大阪情報コンピュータ専門学校 授業シラバス (2022年度)

| 専門分野区分                |                                 | CG関連技術                                                                                                    |             |                                           | 科目名                                                                                      | 3DCG総合演習 II |                 |    |             | 科目コード | D0630B1 |  |  |
|-----------------------|---------------------------------|----------------------------------------------------------------------------------------------------|-------------|-------------------------------------------|------------------------------------------------------------------------------------------|-------------|-----------------|----|-------------|-------|---------|--|--|
| 配当期                   |                                 | 後期                                                                                                    |             | 授業実施形態                                    |                                                                                          |             | 通常              |    |             | 単位数   | 4 単位    |  |  |
| 担当教員名                 |                                 | 平端 和博                                                                                                    |             | 履修グループ                                    |                                                                                          |             | 2J(GD/MD/SD/SL) |    |             | 授業方法  | 演習      |  |  |
| 実務経験の<br>内容           |                                 | ・スポーツゲームの背景及びキャラモデル、2DUI、キャラクターアニメーション、エフェクトの作成<br>·アドベンチャーゲームの2DUI、アイコンの作成 ·音楽ゲームのCGムービーの作成<br>・遊技機向け3DCGムービー、エフェクト、コンポジット、オーサリング                                    |             |                                           |                                                                                          |             |                 |    |             |       |         |  |  |
| 学習一般目標                |                                 | Mayaの操作や実習を通じて、3DCG制作の知識と技術を習得する。ポリゴンモデリング、NURBSモデリング、マテリアル、<br> テクスチャ、ボーン、スケルトン、バインド、ウエイト、リグについて学習し理解を深める。3DCGにおけるアニメーションおよ<br>びHumanIKを使用したキャラクターアニメーションの実践形式で学習する。 |             |                                           |                                                                                          |             |                 |    |             |       |         |  |  |
| の助言                   | 授業の概要<br>および学習上                 |                                                                                                    |             |                                           | 講義と課題実習を基本とする。多くの課題実習を行うことで、Mayaの習得と3DCGの基本的な知識を学習する。また課題<br>実習を通じてポートフォリオに掲載する作品の制作を行う。 |             |                 |    |             |       |         |  |  |
| 教科書および<br>参考書         |                                 |                                                                                                    |             |                                           |                                                                                          |             |                 |    |             |       |         |  |  |
| 履修に必要な<br>予備知識や<br>技能 | ・PC(Windows)の基本操作<br>・Mayaの基本操作 |                                                                                                    |             | ・3DCGに関する基礎知識、用語が理解できること                  |                                                                                          |             |                 |    |             |       |         |  |  |
| 使用機器                  |                                 | PC実習室                                                                                                    |             |                                           |                                                                                          |             |                 |    |             |       |         |  |  |
| 使用ソフト                 |                                 | Maya, Photoshop                                                                                                    |             |                                           |                                                                                          |             |                 |    |             |       |         |  |  |
| 学習到達目標                |                                 | 学部DP(番号表記)                                                                                                    |             | 学生が到達すべき行動目標                              |                                                                                          |             |                 |    |             |       |         |  |  |
|                       |                                 | $\mathbf{1}$                                                                                                    |             | ポリゴンモデリングおよびテクスチャの役割と作成について理解する。          |                                                                                          |             |                 |    |             |       |         |  |  |
|                       |                                 | $\overline{2}$                                                                                                    |             | ゲーム向けのアセットの制作ができる。                        |                                                                                          |             |                 |    |             |       |         |  |  |
|                       |                                 | 3                                                                                                    |             | ゲーム向けのキャラクターモデルの制作ができる。                   |                                                                                          |             |                 |    |             |       |         |  |  |
|                       |                                 | 4                                                                                                    |             | ボーン、バインド、ウエイト、リグなどの3DCGアニメーションの基礎知識を理解する。 |                                                                                          |             |                 |    |             |       |         |  |  |
|                       |                                 | 5                                                                                                    |             | 基本的なキャラクターアニメーションが作成できる。                  |                                                                                          |             |                 |    |             |       |         |  |  |
| 達成<br>《度評価            |                                 | 評価方法                                                                                                    | 試験          |                                           | 小テスト                                                                                     | レポート        | 成果発表<br>(口頭·実技) | 作品 | ポートフォリ<br>才 | その他   | 合計      |  |  |
|                       | 学<br>部<br>D<br>P                | 1.知識·理解                                                                                                    |             |                                           |                                                                                          |             |                 | 20 |             |       |         |  |  |
|                       |                                 | 2.思考·判断                                                                                                    |             |                                           |                                                                                          |             |                 | 20 |             |       |         |  |  |
|                       |                                 | 3.態度                                                                                                    |             |                                           |                                                                                          |             |                 |    |             | 10    |         |  |  |
|                       |                                 | 4.技能·表現                                                                                                    |             |                                           |                                                                                          |             |                 | 20 |             |       |         |  |  |
|                       |                                 | 5.関心・意欲                                                                                                    |             |                                           |                                                                                          |             |                 |    |             | 30    |         |  |  |
|                       |                                 | 総合評価割合                                                                                                    |             |                                           |                                                                                          |             |                 | 60 |             | 40    | 100     |  |  |
| 評価の要点                 |                                 |                                                                                                    |             |                                           |                                                                                          |             |                 |    |             |       |         |  |  |
| 評価方法                  |                                 |                                                                                                    | 評価の実施方法と注意点 |                                           |                                                                                          |             |                 |    |             |       |         |  |  |
| 試験                    |                                 |                                                                                                    |             |                                           |                                                                                          |             |                 |    |             |       |         |  |  |

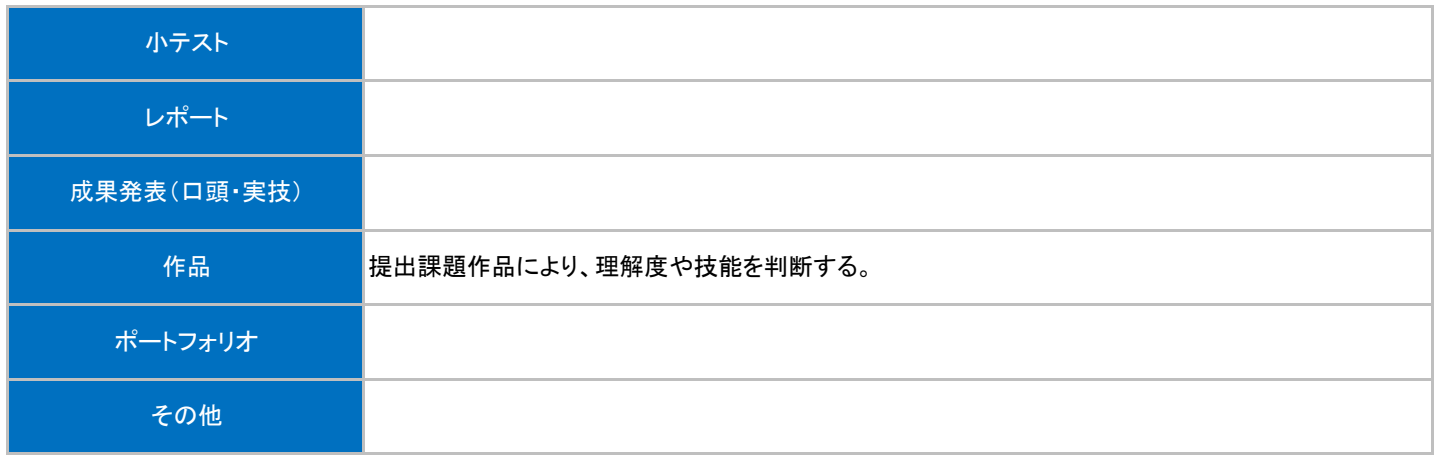

## 授業明細表

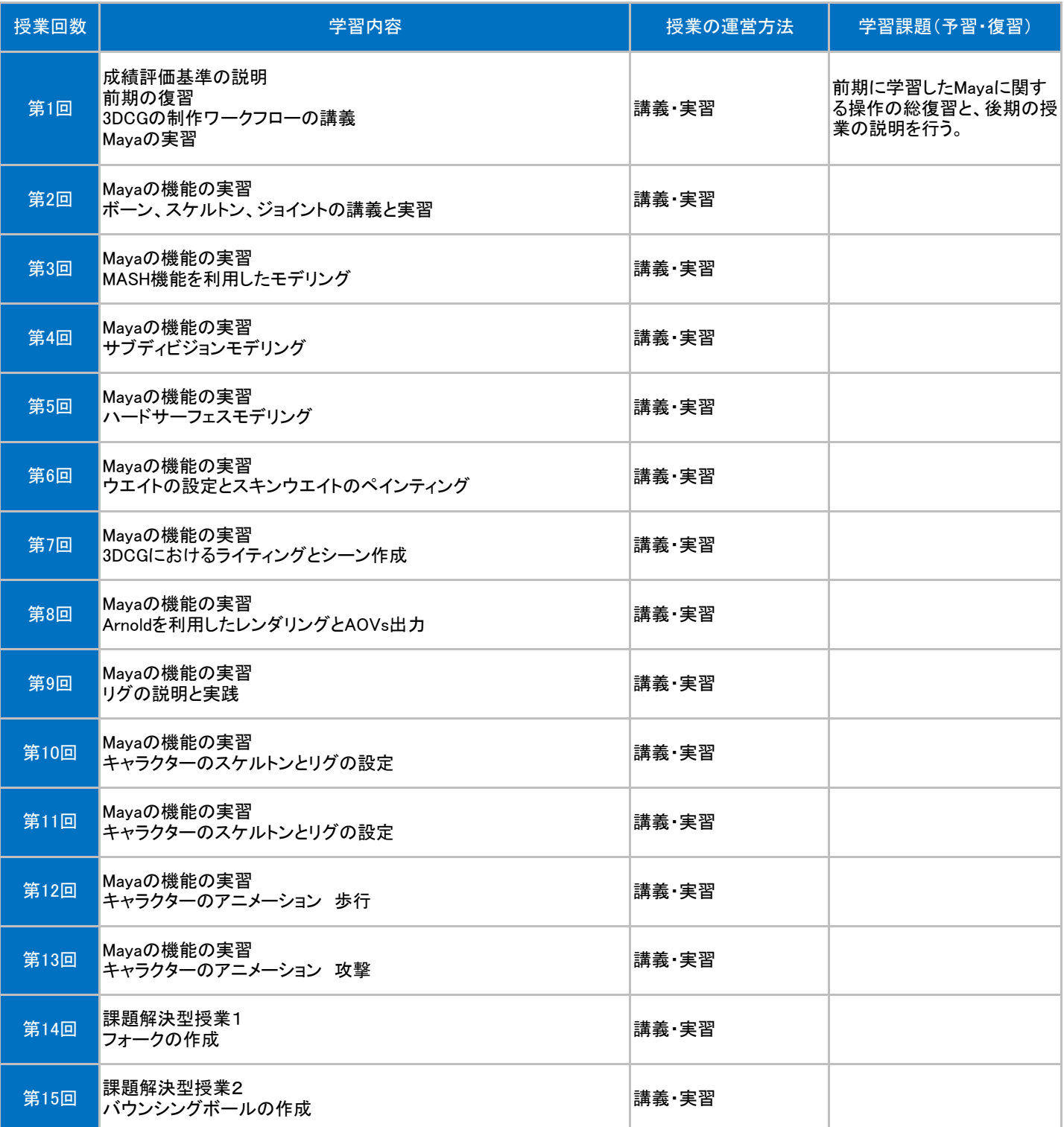